## **Linux Days Dortmund 2017**

Einführung

Alexander Becker

24. Juni 2017

Free and Open Source Software AG

[Die FOSS-AG](#page-2-0)

[Open Source und Linux](#page-9-0)

[Linux in der Praxis](#page-18-0)

[Quellen](#page-27-0)

## <span id="page-2-0"></span>[Die FOSS-AG](#page-2-0)

#### Die Free and Open Source Software AG stellt sich vor...

- Vortragsreihen
- Installationspartys
- Orientierungsphase Informatik TU Dortmund
- Zusammenarbeit mit den lokalen Hackspaces
- Raspberry Pi Projekte an Schulen
- Linux-HelpDesk (linux-helpdesk@foss-ag.de)
- foss-ag.de
- Social Media: Telegram, Riot, Twitter

## Wir haben für euch geplant:

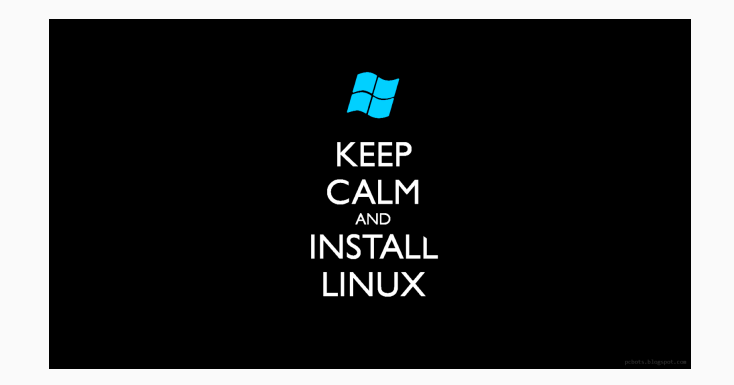

- Software und Desktops unter Linux
- offene Diskussionsrunde
- Linux-Installparty
- Dateisystem
- Einführung in die Kommandozeile
- Free my Android
- Python-Scripting
- Advanced-Vortrag Kommandozeile
- SSH Tipps und Tricks
- Backups mit Borg
- Bash, Fish und Co.

## <span id="page-9-0"></span>[Open Source und Linux](#page-9-0)

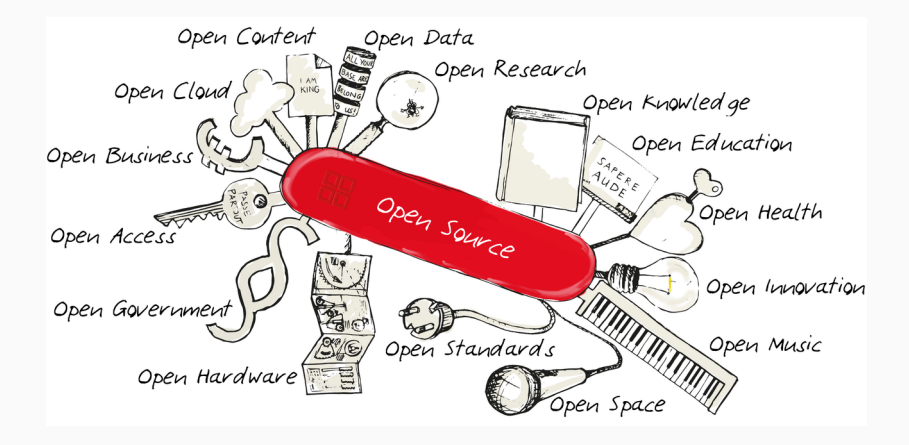

## #include <stdio.h>

## $int$  main() {  $print(f("Hello World! \n',))$ ;  $return 0;$

I38 36 2D 36 34 2E 73 6E 2E 32 AB 84 AB 86 AB 10 AB 86 AB 81 AB 88 AB 47 4E 55 AB 88 AB 88 AB 88 AB 88 AB 88 AB 88 AB 88 AB 88 AB 88 AB .<br>00 00 14 00 00 00 03 00 00 04 47 4F 55 00 96 F4 22 CC 00 9F 3F 6F FF DF 3F 5A FA 17 FF 50 F8 38 59 67 01 00 00 00 00 00 00 00 00 00 00 6C 69 62 63 5F 73 74 61 72 74 5F 6D 61 69 6F 00 5F 5F 67 6D 6F 6F 5F 73 74 61 72 74 5F 5F 00 47 4C 49 42 43 5F 32 2F 32 2F 35 00 00 00 'AO A2 AO A2 AO AO AO AO AO A1 AO A1 AO AM AO AO AO AO AO AO AO AO AO AM AN AM AN AM AO AO AO AO AO AO AO AM AM AM AO C3 00 FF 35 22 0C 20 00 FF 25 24 0C 20 00 OF 1F 40 00 FF 25 22 0C 20 00 68 00 00 00 00 E9 E0 FF FF FF 31 ED 49 89 D1 5E 48 89 E2 48 83 E4 F0 50 54 49 C7 C0 80 05 40 00 48 C7 C1 10 05 40 00 48 C7 C7 F6 04 40 00 FF 15 C6 0B 20 00 F4 0F 1F 44 00 00 B8 37 10 60 00 55 48 2D 30 10 60 00 48 83 F8 0E 48 89 F5 76 1B B8 00 00 00 40 48 85 C0 74 11 5D BF 30 10 60 00 FF E0 66 0F 1F 84 00 00 00 00 00 5D C3 0F 1F 40 00 66 2E 0F 1F 84 00 00 00 00 00 BE 30 10 60 00 55 48 81 EE 30 10 60 00 48 C1 FE 03 48 89 E5 48 89 F0 48 C1 E8 3F 48 01 C6 48 D1 FE 74 15 B8 00 00 00 00 48 85 C0 74 0B 5D BF 30 10 60 00 FF E0 0F 1F 00 5D C3 66 0F 1F 44 00 00 80 3D 79 0B 20 00 00 75 11 55 48 89 E5 E8 6E FFFFFF5DC605660B20001F3C30F1F4000BF180E600048833F007505EB930FIF00B800004883F1F09B8000000000004885C074F15548 89 F5 FF D0 5D F9 7A FF FF FF 55 48 89 F5 BF 94 05 40 00 F8 FC FF FF FF B8 00 00 00 00 5D C3 OF 1F 44 00 00 41 57 41 56 41 89 FF 41 55 41 54 4C 8D 25 E6 08 20 00 55 48 8D 2D E6 08 20 00 53 49 89 F6 49 89 D5 4C 29 E5 48 83 EC 08 48 C1 FD 03 E8 87 FE FF FF 48 85 ED 74 20 31 DB 0F 1F 84 00 00 00 00 00 4C 89 FA 4C 89 F6 44 89 FF 41 FF 14 DC 48 83 C3 01 48 39 DD 75 FA 48 83 C4 08 5B 5D 41 5C 41 5D 41 5E 41 00 00 00 00 01 1B 03 3B 30 00 00 00 05 00 00 00 3C FE FF FF 7C 00 00 00 5C FE FF FF 4C 00 00 00 52 FF FF FF F4 00 00 00 6C FF FF FF C4 00 00 00 DC FF FF FF 0C 01 00 00 14 00 00 00 00 00 00 00 01 7A 52 00 01 78 10 01 1B 0C 07 08 90 01 07 10 14 00 00 00 1C 00 00 00 08 FE 00 B8 FD FF FF 20 00 00 00 00 0E 10 46 0E 18 4A 0F 0B 77 08 80 00 3F 1A 3B 2A 33 24 22 00 00 00 00 1C 00 00 00 44 00 00 00 A6 FE FF FF 15 00 00 00 00 41 0E 10 86 02 43 0D 06 50 0C 07 08 00 00 00 44 00 00 00 64 00 00 00 A0 FE FF FF 65 00 00 00 00 42 0E 10 8F 02 42 0E 18 .8E 03 45 0E 20 8D 04 42 0E 28 8C 05 48 0E 30 86 06 48 0E 38 83 07 4D 0E 40 72 0E 38 41 0E 30 41 0E 28 42 0E 20 42 0E 18 42 0E 10 42 0E 

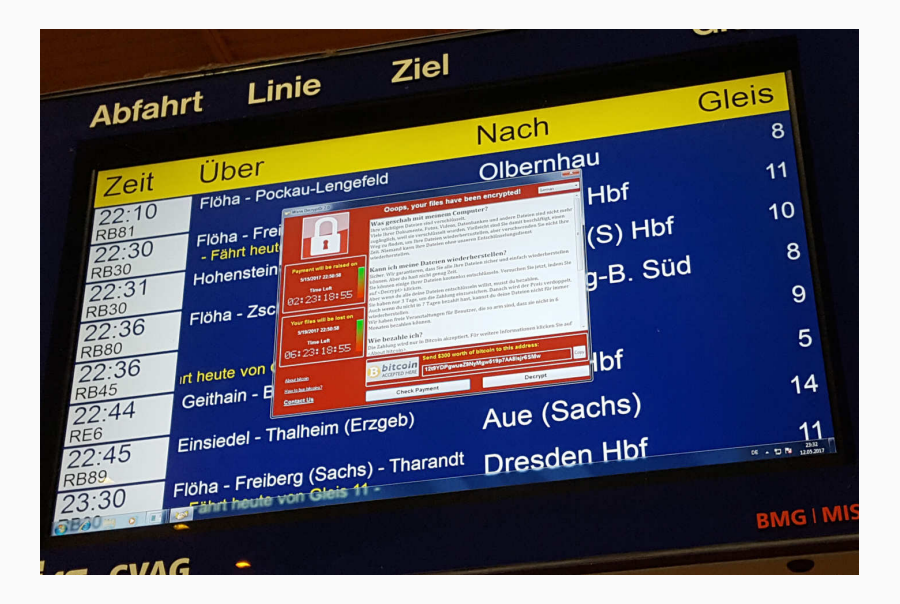

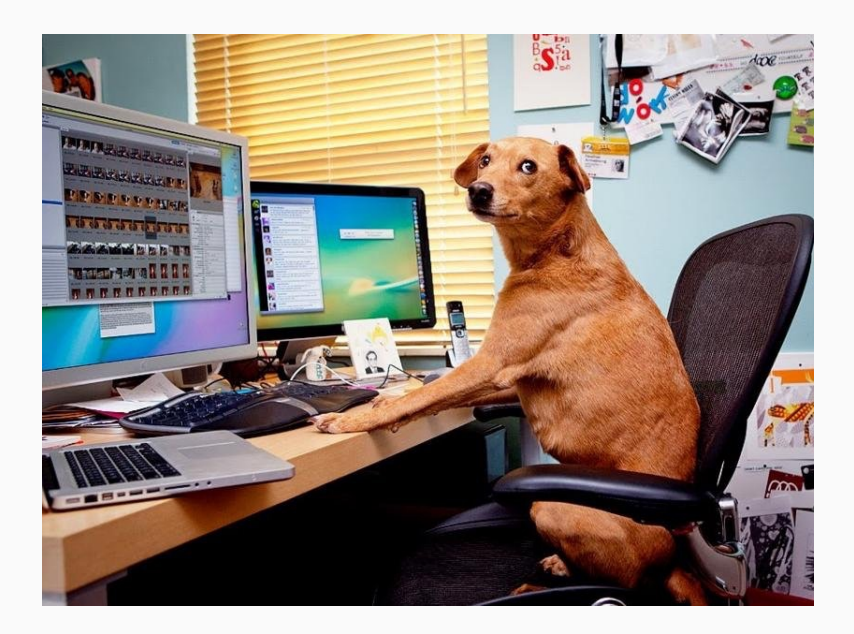

#### Warum ist Open-Source cool?

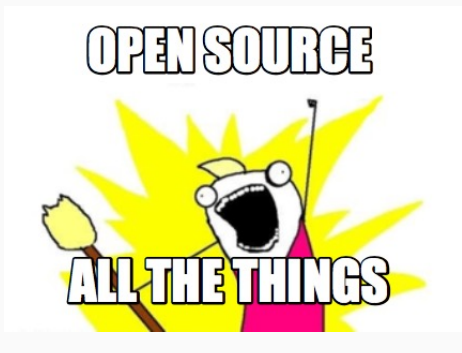

- Fehlerbehebung durch Community
- Angriffspunkte werden frühzeitig erkannt
- Kontrolle bzgl. unerwünschter Nebenfunktionen

## Linux - Motivation

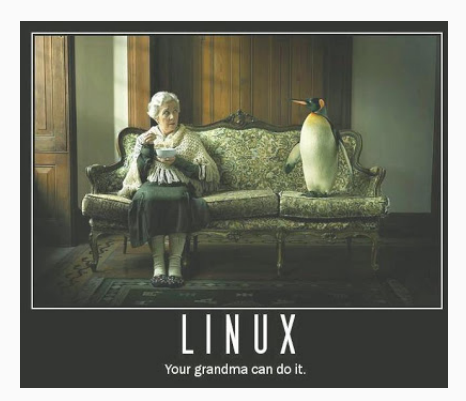

- · Linux ist überall
	- Server
	- Heimrechner
	- Smartphone

#### Was ist Linux?

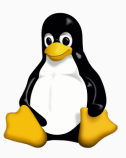

- Free and Open-Source Betriebssystem
- Projekt wird unterstützt von Unternehmen, Non-Profit-Organisationen und vielen Freiwilligen
- Basiert auf dem Linux-Kernel
- Linux-Distribution fasst Kernel und unterschiedliche Software zusammen

## <span id="page-18-0"></span>[Linux in der Praxis](#page-18-0)

### Distributionen

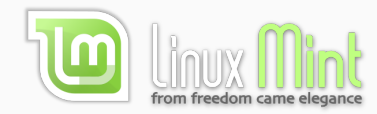

# ubuntu®

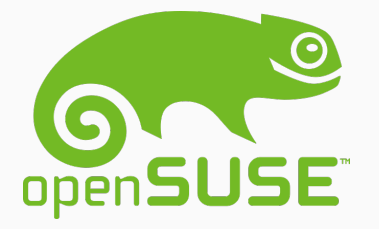

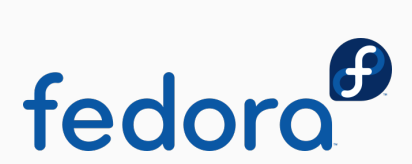

## **Oberflächen**

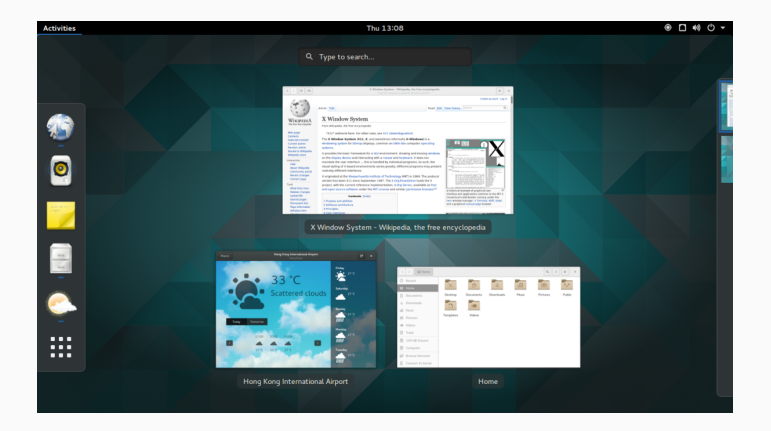

## **Oberflächen**

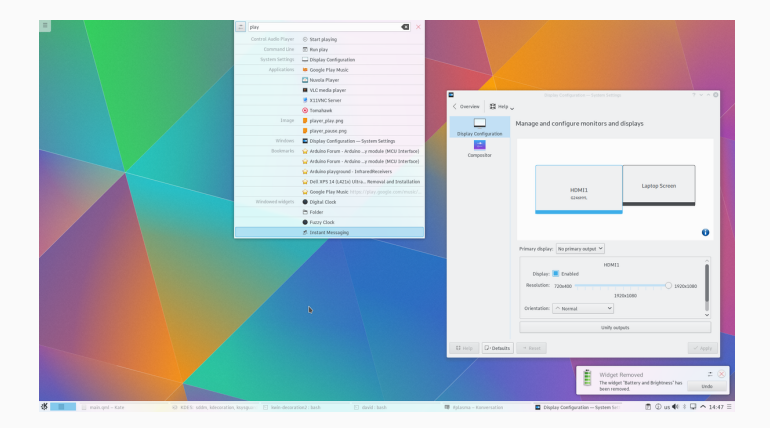

## **Oberflächen**

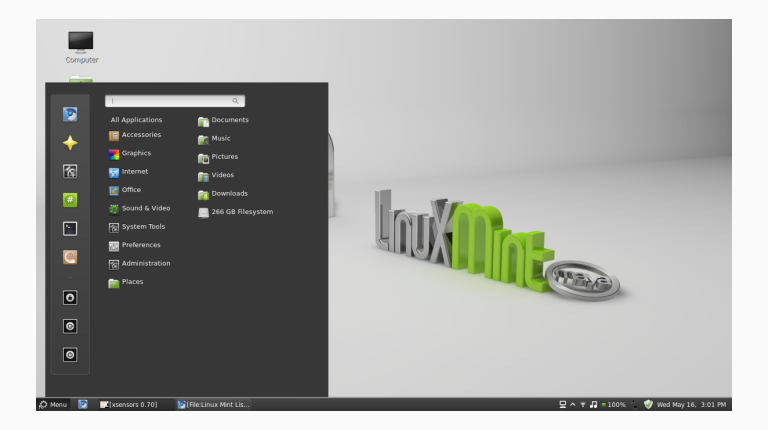

**Browser Firefox, Chromium, Vivaldi, Opera, Tor** statt Edge, Explorer, Safari Office LibreOffice, Kile (LTEX), TEXmaker statt MS Office (365) **Email Thunderbird, Icedove, Evolution** statt Outlook

IDEs Eclipse, IntelliJ, NetBeans, Atom, VI(M) statt Visual Studio **Medien VLC**, Audacity, Rythmbox, Totem statt altem Windows Media Player Grafik GIMP, Blender, Inkscape statt Photoshop, Illustrator, etc. alles DAS TERMINAL

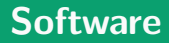

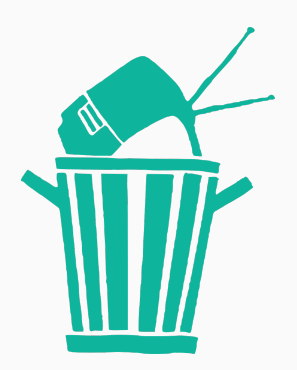

## Paketverwaltung

- Einfache Installation
- Sicher
- Kein Balast
- Open-Source als Philosophie
- In vielen bereits Bereichen Standard
- Linux als freies Betriebssystem weit verbreitet

## <span id="page-27-0"></span>[Quellen](#page-27-0)

- 2.bp.blogspot.com/ UqUwVPikChs/TFq5scy4dVI/AAAAAAAAOiM/ tDuYjZGTSgY/s1600/GrandmaLinux.jpg
- upload.wikimedia.org/wikipedia/commons/a/af/Tux.png
- www.extremetech.com/wp-content/uploads/2014/02/02DataFlowBills3- 1390852937757.jpg
- upload.wikimedia.org/wikipedia/commons/c/c7/121212 2 OpenSwissKnife.png
- www.bizcoder.com/Media/Bizcoder/Windows-Live-Writer/715c931eba8c 7522/AllTheThings 2.jpg
- danlynch.org/wp-content/uploads/2009/04/funny-pictures-your-kitten-useslinux.ipg
- www.valiantsolutions.com/images/infosec.jpg

### Bildquellen - 2

- 8 https://pixabay.com/en/garbage-electronics-trash-rubbish-296550/
- 9 By gg3po, Iwan Gabovitch Tux Flat SVG, based on File:NewTux.svg by gg3po which is based on File:Tux.png byLarry Ewing, GPL, https://commons.wikimedia.org/w/index.php?curid=48629023
- 10 David Swanson Laptop icon from The Noun Project. https://commons.wikimedia.org/wiki/File:Noun\_project\_143222.svg
- 11 PAZ Online WannaCry Deutsche Bahn. www.paz-online.de/var/storage/images/rnd/wirtschaft/uebersicht/wanna-cryist-weckruf-fuer-viele-firmen/581383990-1-ger-DE/Wanna-Cry-ist-Weckruf-fuerviele-Firmen pdaArticleWide.jpg
- 12 Cute little mac user

https://i.redditmedia.com/ sKcfaWKllyhy6W5kgPp1SUmejO92FCe3Lcs6lw8LGs.jpg?w=825&s=741b2d7505675635